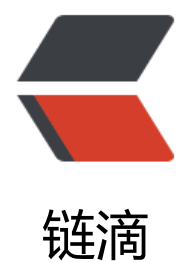

## JAVA 基础[类总结](https://ld246.com)及性能优化

作者: yiran

- 原文链接:https://ld246.com/article/1517379024402
- 来源网站: [链滴](https://ld246.com/member/yiran)
- 许可协议:[署名-相同方式共享 4.0 国际 \(CC BY-SA 4.0\)](https://ld246.com/article/1517379024402)

<p>String,HashMap,ArrayList 是我在工作中经常使用到的基础类。它们不同于 <code>byte</cod  $>$ ,<code>short</code>,<code>int</code>,<code>long</code>,<code>float</code>,<co e>double</code>,<code>char</code>,<code>boolean</code> 八种基本数据类型, String,H shMap,ArrayList 具备对象特征,可以调用方法。</p> <p>本文旨在列出这些常用类的性能瓶颈,给出解决方案,并试图阐释性能瓶颈产生的原因。</p> <h3 id="一-String类">一、String 类</h3> <p>String 类是日常中使用最多的类,没有之一。但因为常见,反而容易忽视对 String 的理解。以 将从 String 的用法及性能瓶颈两个方面来阐释。</p> <h4 id="1--String的用法">1. String 的用法</h4> <h5 id="基础用法-">基础用法:</h5> <p>String 的使用很简单。</p> <pre><code class="highlight-chroma"><span class="highlight-line"><span class="highlight cl">String init = "init";//String初始化 </span></span><span class="highlight-line"><span class="highlight-cl">String join = "par A"+"partB";//String的拼接 </span></span><span class="highlight-line"><span class="highlight-cl">String slice = "Slic ".subString(0,1);//String的切片 </span></span><span class="highlight-line"><span class="highlight-cl">boolean isEqual = "A".equals("B"); //String的比较 </span></span></code></pre> <h5 id="工具包的使用">工具包的使用</h5> <p>由于 jdk 只提供了基础用法,当我们有对 String 较复杂的操作时,为了提高代码的可读性,可 使用一些第三方的工具包中的工具类,如 <code>org.apache.commons.lang3.StringUtils</code 。<br> 以字符串的空白检验为例:</p> <pre><code class="highlight-chroma"><span class="highlight-line"><span class="highlight cl">public static boolean isBlank(CharSequence cs) { </span></span><span class="highlight-line"><span class="highlight-cl"> int strLen; </span></span><span class="highlight-line"><span class="highlight-cl"> if(cs != null &a  $p$ ; & amp; (strLen = cs.length()) != 0) {  $\langle$ span> $\langle$ span> $\langle$ span class="highlight-line"> $\langle$ span class="highlight-cl"> for(int i = 0; i  $8$ lt; strLen; ++i) { </span></span><span class="highlight-line"><span class="highlight-cl"> if(!Charact r.isWhitespace(cs.charAt(i))) { </span></span><span class="highlight-line"><span class="highlight-cl"> return fa se; </span></span><span class="highlight-line"><span class="highlight-cl"> } </span></span><span class="highlight-line"><span class="highlight-cl"> } </span></span><span class="highlight-line"><span class="highlight-cl"> </span></span><span class="highlight-line"><span class="highlight-cl"> return true; </span></span><span class="highlight-line"><span class="highlight-cl"> } else { </span></span><span class="highlight-line"><span class="highlight-cl"> return true; </span></span><span class="highlight-line"><span class="highlight-cl"> }  $\langle$ span> $\langle$ span> $\langle$ span class="highlight-line"> $\langle$ span class="highlight-cl">} </span></span><span class="highlight-line"><span class="highlight-cl"> </span></span></code></pre>